<<Photoshop CS3

 $\lt\lt$ Photoshop CS3

- 13 ISBN 9787115202314
- 10 ISBN 7115202311

出版时间:2009-10

页数:218

PDF

更多资源请访问:http://www.tushu007.com

, tushu007.com

, tushu007.com

 $\mu$ 

 $\frac{a}{\sqrt{a}}$  ,  $\frac{a}{\sqrt{a}}$  ,  $\frac{a}{\sqrt{a}}$  ,  $\frac{a}{\sqrt{a}}$  ,  $\frac{a}{\sqrt{a}}$  ,  $\frac{a}{\sqrt{a}}$  ,  $\frac{a}{\sqrt{a}}$  ,  $\frac{a}{\sqrt{a}}$  ,  $\frac{a}{\sqrt{a}}$  ,  $\frac{a}{\sqrt{a}}$  ,  $\frac{a}{\sqrt{a}}$  ,  $\frac{a}{\sqrt{a}}$  ,  $\frac{a}{\sqrt{a}}$  ,  $\frac{a}{\sqrt{a}}$  ,  $\frac{a}{\sqrt{a}}$ 

 $\mu$  and  $\mu$  and  $\mu$  and  $\mu$  and  $\mu$  and  $\mu$  and  $\mu$  and  $\mu$  and  $\mu$  and  $\mu$  and  $\mu$  and  $\mu$  and  $\mu$  and  $\mu$  and  $\mu$  and  $\mu$  and  $\mu$  and  $\mu$  and  $\mu$  and  $\mu$  and  $\mu$  and  $\mu$  and  $\mu$  and  $\mu$  and  $\mu$ 

<<Photoshop CS3

 $4-2$ jpg'"

 $,$  tushu007.com <<Photoshop CS3

 $\frac{d}{dx}$  and  $\frac{d}{dx}$  are  $\frac{d}{dx}$ 

14 Photoshop CS3

, tushu007.com

## <<Photoshop CS3

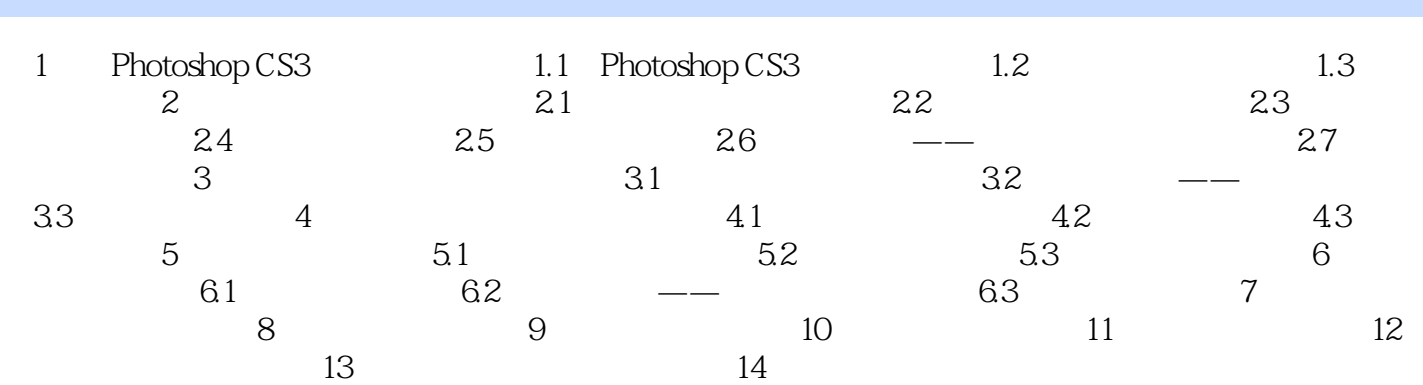

 $,$  tushu007.com

## <<Photoshop CS3

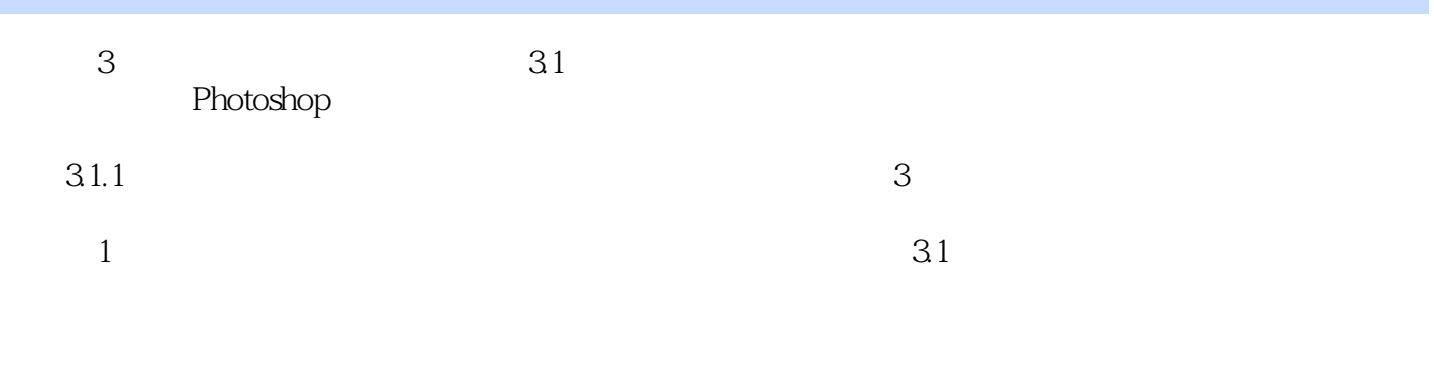

……

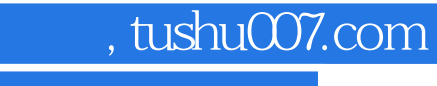

## <<Photoshop CS3

本站所提供下载的PDF图书仅提供预览和简介,请支持正版图书。

更多资源请访问:http://www.tushu007.com